## Can families see Transaction Notes in the Parent Portal?

Last Modified on 04/03/2019 2:35 pm EDT

Transaction Notes are a great place to add additional information about a particular transaction.

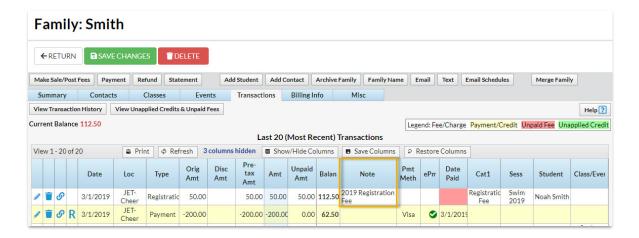

Families can view these Transaction Notes in the Parent Portal whether they are using a computer, smartphone or tablet. After logging in to the Parent Portal and navigating to *Billing & Payments*, *f*amilies can then tap or click on any transaction to see the *Transaction Note*.

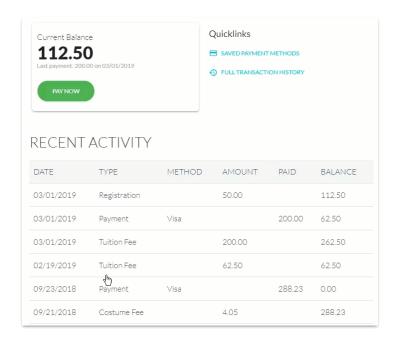